AiM Infotech

#### Link G4 with Vi-Pec adaptor

#### Release 1.01

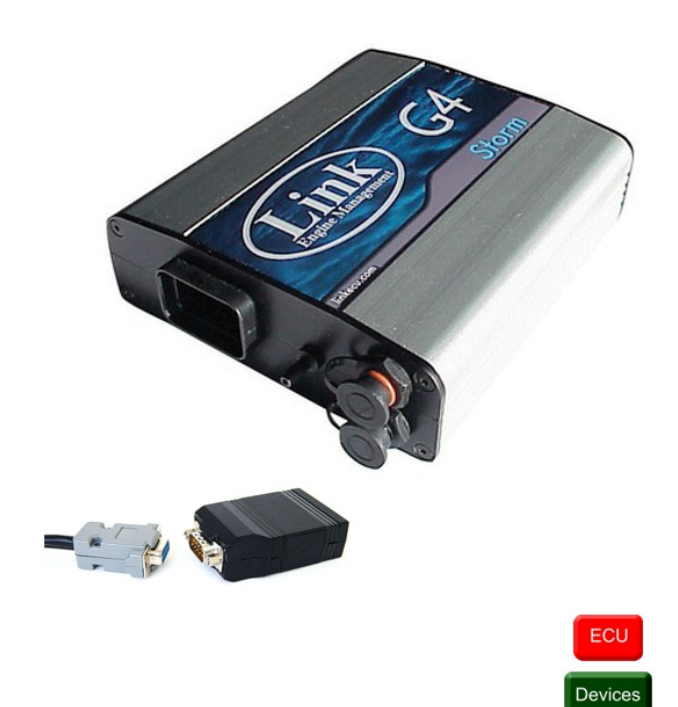

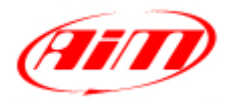

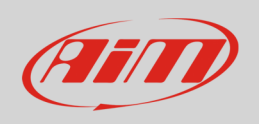

This tutorial explains how to connect Link G4 ECU with Vi-Pec adaptor to AiM devices.

# 1 Software setup

Link G4 ECU comes with a Vi-Pec adaptor that takes its bit rate from 57600 to 19200 . Please pay attention to the following instructions for a proper communication:

- disconnect the ECU from the PC
- remember that AiM device and ECU software cannot be online at the same time
- power the ECU through the front left connector shown below
- connect ViPec adaptor to the bottom right connector labelled "CAN" shown below
- set Link software datastream "OFF"
- AiM device requests data
- baud rate setting is 57600

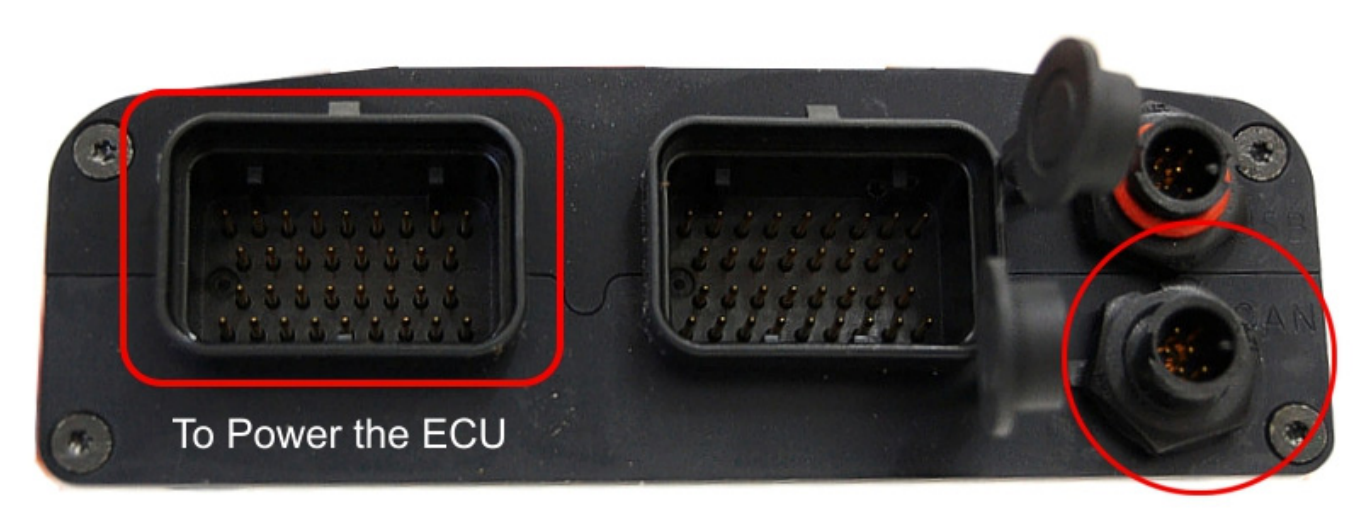

To connect ViPec adaptor

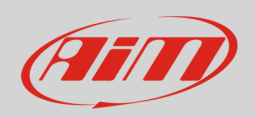

## 2 Wiring connection

The images here below show Vi-Pec adaptor on the left and its interface cable on the right. Below are connection scheme and connection table.

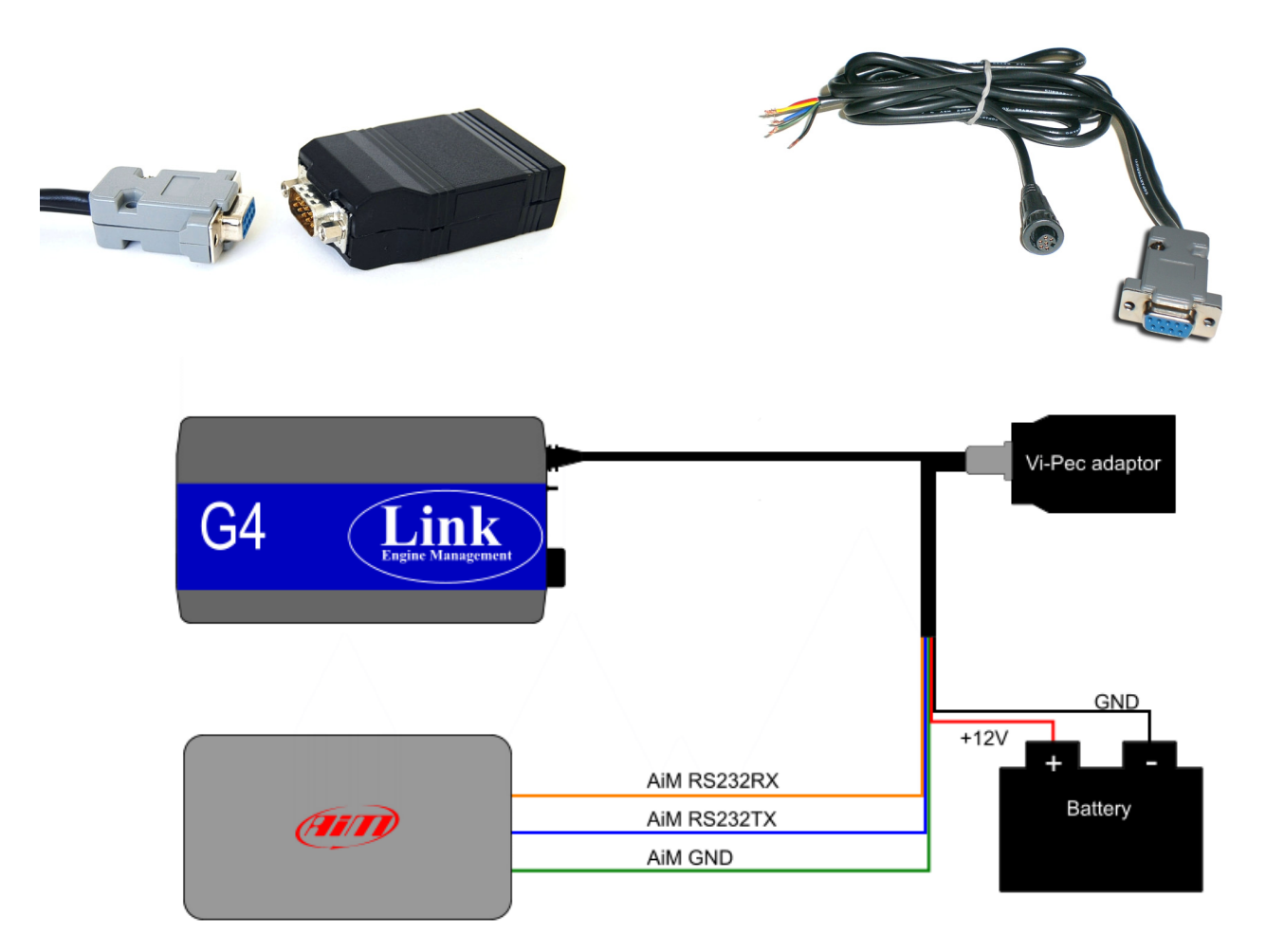

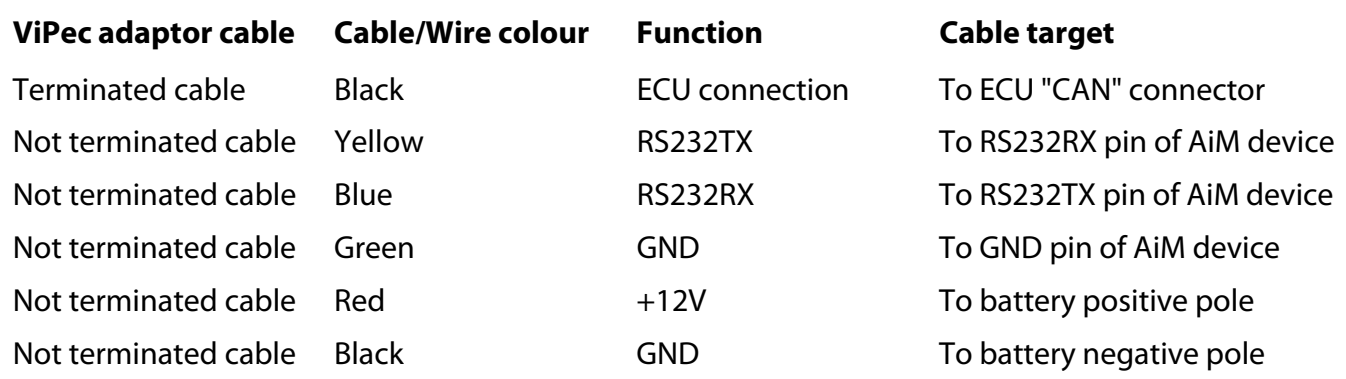

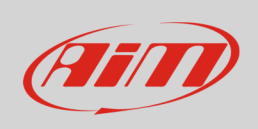

Here below is shown Vi-Pec interface cable constructive drawing

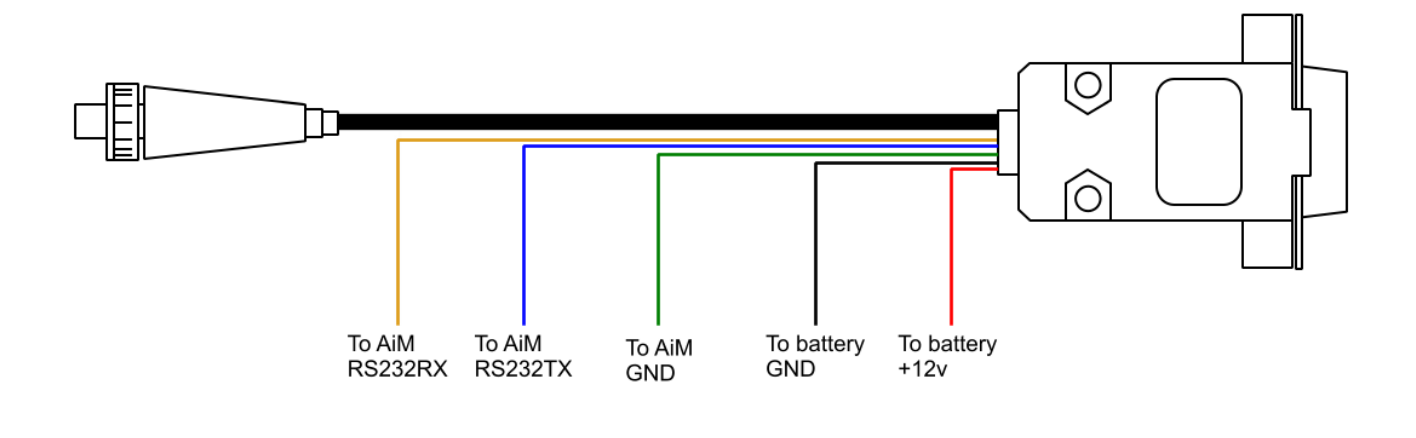

## 3 AiM device configuration

Before connecting the ECU to AiM device set this up using AiM Race Studio software. The parameters to select in the device configuration are:

- ECU manufacturer "Link"
- ECU Model "G4";

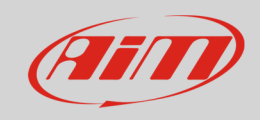

#### 4 Available channels

Channels received by AiM loggers connected to "Link" "G4" protocol are:

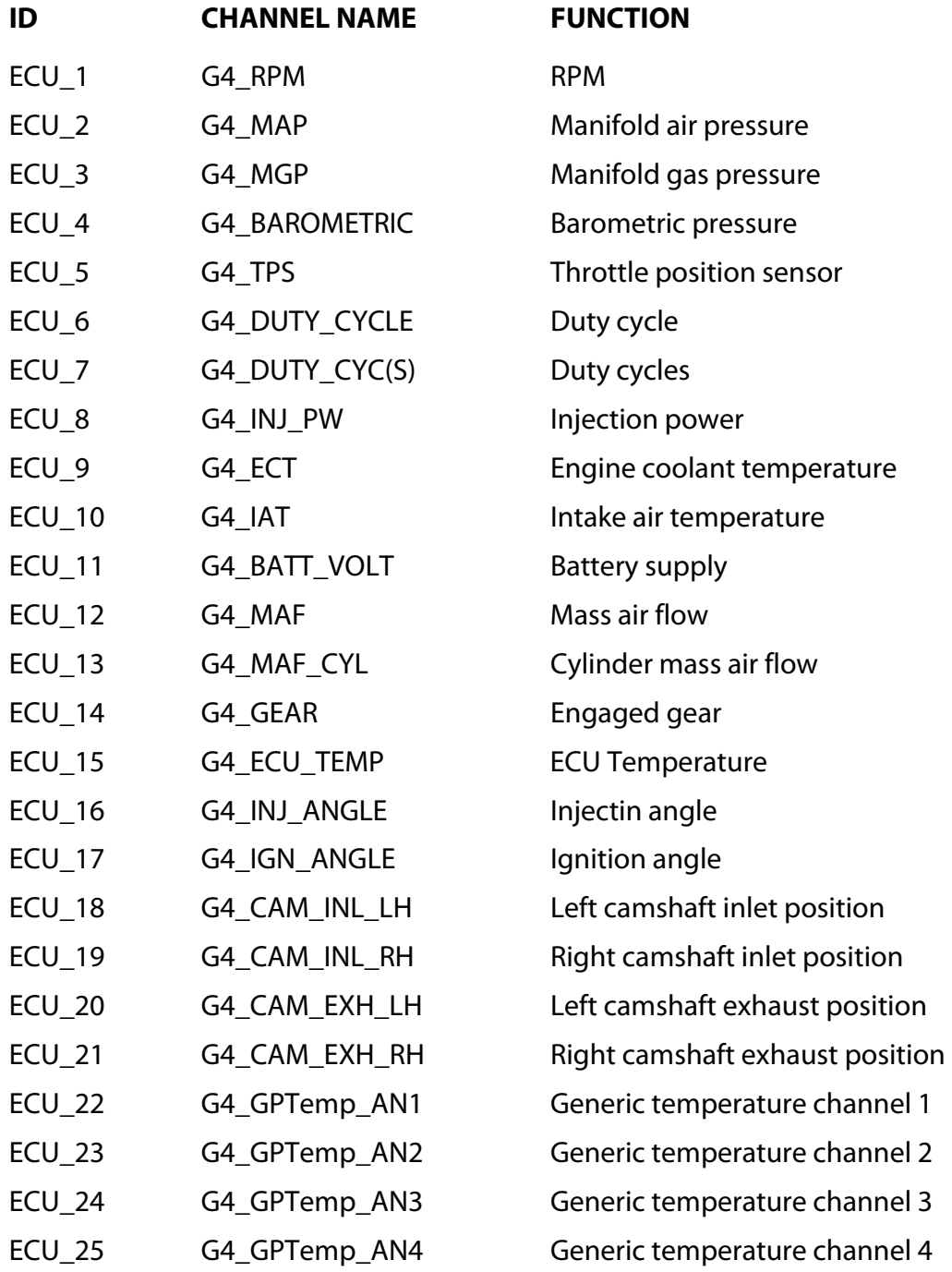

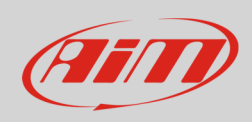

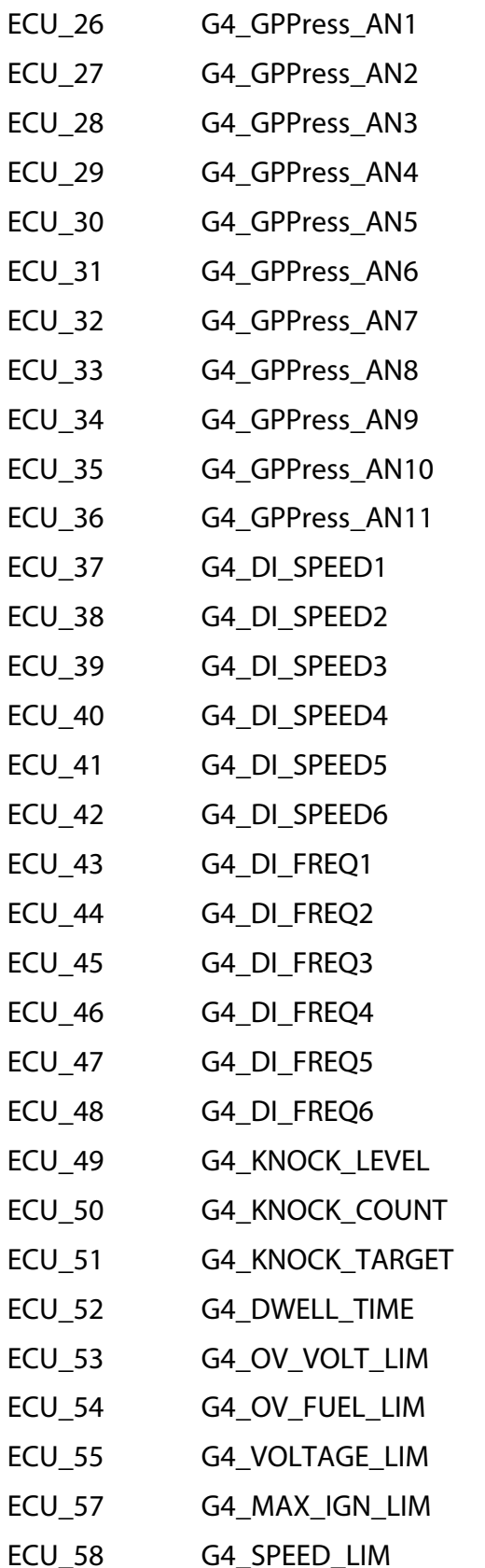

Generic pressure channel 1 Generic pressure channel 2 Generic pressure channel 3 Generic pressure channel 4 Generic pressure channel 5 Generic pressure channel 6 Generic pressure channel 7 Generic pressure channel 8 Generic pressure channel 9 Generic pressure channel 10 Generic pressure channel 11 Generic speed channel 1 Generic speed channel 2 Generic speed channel 3 Generic speed channel 4 Generic speed channel 5 Generic speed channel 6 Generic frequency channel 1 Generic frequency channel 2 Generic frequency channel 3 Generic frequency channel 4 Generic frequency channel 5 Generic frequency channel 6 Knock level Knock counter Knock target Coil dwell time **Over voltage limiter\* Over run fuel cut\*** Voltage limiter\* **Max** ignition limiter\* Speed limiter\*

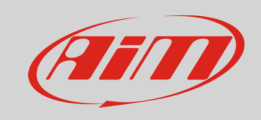

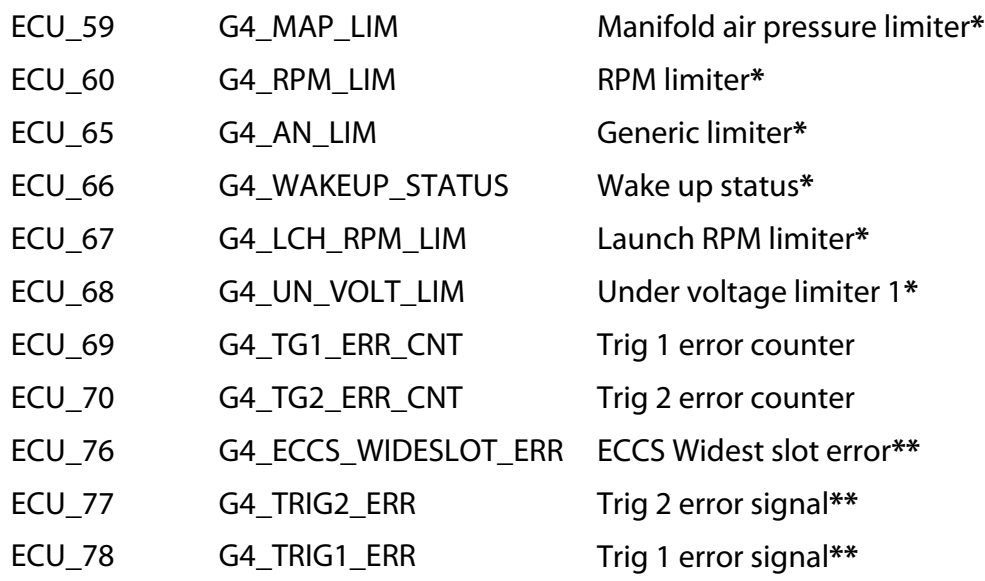

 $*$  1 = Active

 $2 = Not$  active

**\*\*** 1=Yes

0=Not